# Université Batna2 Le 26/11/2023 Faculté Technologie

Département LMD ST literation du mondiale de la proporcion de la proporcion de la proporcion de la proporcion de

## TP 3 - L'instruction conditionnelle IF

#### **manipulation**

Exécuter le programme suivant : **PROGRAM** calcul **; VAR** a,b : real **; BEGIN write**('Donne a et b :') **; readln**(a) **; readln**(b) **; IF** (b>a) **THEN writeln**(b) **ELSE writeln**(a) **;**

#### **END.**

Recopier ce programme. En tant qu'utilisateur entrer les valeurs  $a = 1$  et  $b = 4$  puis  $a = 2$  et  $b = 0$ . Que constatez vous? Quelle est la fonction de ce programme?

#### A retenir

**O** structure conditionnelle de base.

 $IF$  (condition 1) THEN instruction(s) A ELSE instruction(s) B

Remarques

*•* Si aucune instruction alternative 'ELSE instruction(s) B' n'est programmée, aucue action n'est exécutée si la condition 1 est fausse!!

*•* La condition 1 est une variable de type booléenne dont la valeur est donc soit VRAI (TRUE) soit FAUX (FALSE).

*•* La condition 1 peut être composée à partir de plusieurs conditions reliées par des connecteurs logique de type OR ou AND.

*•* Si l'instruction A est composée de plusieurs instructions, il faut encadrer celles-ci par un BEGIN ...... END ; et les séparer par un "; ".

❷ structures conditionnelles emboitées .

Exemple 1 : conditions "en séries"

 IF (condition 1) THEN IF (condition 2) THEN instruction(s) A ELSE instruction(s) B

ELSE instruction(s) C ;

☞ Par exemple, si nous cherchons à résoudre l'équation *ax* + *b* = 0 avec *a* et *b* entrés par l'utilisateur. Ce type

d'organisation permet de modéliser des discussions sur les valeurs des réels *a* et *b* :

 $\overline{\text{si } a} = 0$  alors

 $\sin b \neq 0$  alors . . . sinon . . .

```
sinon
```
si  $b \neq 0$  alorse . . . sinon . . .

### **Exercice 1**

Compléter le programme qui demande les valeurs de 3 entiers et affiche le maximum des trois.

**Program** maximum ;

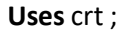

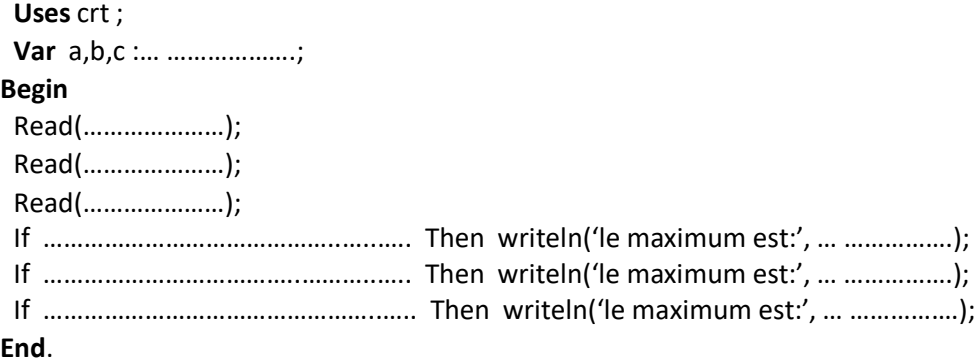

**Exercice 2**

Recopier le programme ci desous. En tant qu'utilisateur entrer les valeurs  $a = 1$  et  $b = 4$  et c=2 ; puis  $a = 2$  et  $b = 0$  et c=5. Quel est le résultat affiché dans les deux saisies? Quelle est la fonction de ce programme? Ecrire un autre programme qui fait la même fonction.

**Program** affiche ; Uses crt ; Var a,b,c :integer ; **Begin** Read(a); Read(b); Read(c); If a>b then begin z:=a; a:=b; b:=z; end; If b>c then begin  $z:=c$ ;  $c:=b$ ;  $b:=z$ ; If a>b then begin z:=a; a:=b; b:=z; end; end; writeln(a,b,c); **End. Exercice 3**

Un magasin de reprographie facture une photocopie à 5 DA pour les dix premières, 3 DA pour les vingt suivantes et 2 DA au-delà. compléter le programme qui demande à l'utilisateur le nombre de photocopies et qui affiche la facture correspondante.

Program facture ; Uses crt ; Var n,f:……………………. ; Begin Read(………………); If ………..………… then ………….........……… Else if …………… then …………………………… Else ……………………………………..; Writeln('la facture est de:', ………………….); End. **Exercice 4** l'année est bissextile (elle aura 366 jours) que dans l'un des deux cas suivants : si l'année est divisible par 4 et non divisible par 100 ; si l'année est divisible par 400. Compléter le programme qui lit une année et affiche si elle bissextile ou non. Program bissextile ; USES CRT; VAR an : ………………………………………; BEGIN CLRSCR; WRITELN('Donner une date'); READLN('………………'); IF (…………………. and ……………………………) or (……………………………) THEN WRITE('………………………………………………………..') ELSE WRITE('…………………………………………………'); END. **Exercice 5**

Soient les unités du semestre1 : unité fondamentale contenant math(coef=3 et cred=6) ; phys(coef=3 et cred=6) et chim(coef=3 et cred=6); unité méthodologie contenant tpphys(coef=1, cred=2); tpchim (coef=1, cred=2); inf (coef=2, cred=4); methred (coef=1, cred=1) ;unité découverte contenant dec(coef=1, cred=1) ; unité transversale contenant angl(coef=2, credit=2). Moysem=(math\*3+phys\*3+chim\*3+tpphys+tpchim+inf\*2+methred+dec+angl\*2)/17. Si moysem>=10 credsem=30 sinon on cumule les credits comme suit :

moyunitefond=(math\*3+phys\*3+chim\*3)/9 un étudiant obtient 18 crédits si moyunitfond>=10 sinon on cumule les credits des matieres dont la note est >=10.

Même principe pour l'unité méthodologie moyunitémeth= (tpphys+tpchim+inf\*2+methred)/5. Un étudiant obtient 9 crédits si sa moyunitémeth  $>=10$ , sinon il cumule le nombre de crédits des matières où il a eu une note  $>=10$ .

Pour l'unité decouverte moyunitedec= dec ; un etudiant obtient 1cred si dec>=10, 0 cred sinon.

Pour l'unité transversale moyunitetrans=angl ; un etudiant obtient 2 cred si dec>=10, 0 cred sinon.

Compléter le programme suivant qui lit les notes obtenues par un étudiant dans toute les matières et calcule le nombre de crédits qu'il a obtenu au semestre..

**Program** cumulcredits;

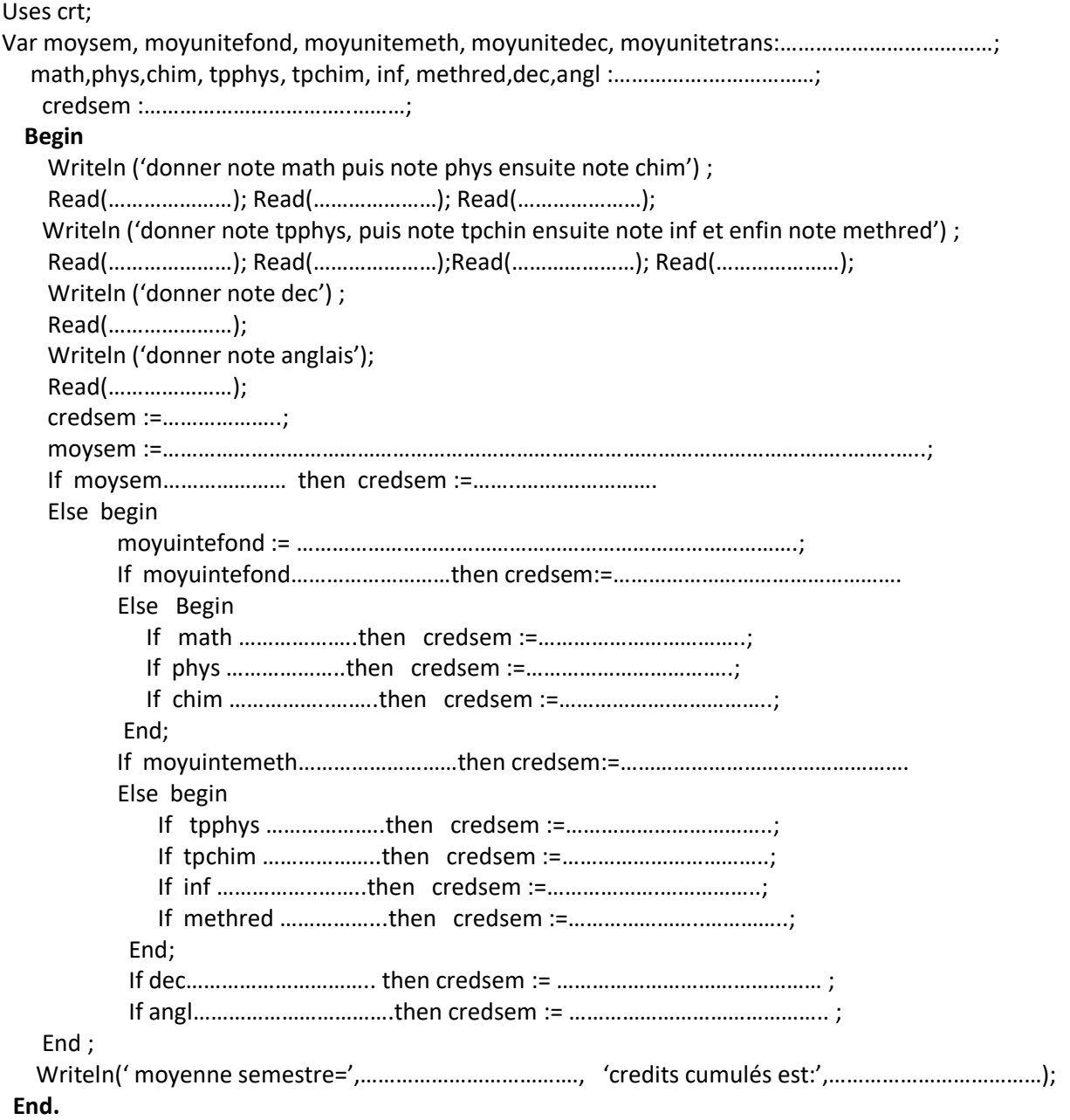

#### **Exercice 6**

Ecrire le programme correspondant à la résolution d'une équation du second degré : *ax<sup>2</sup>*+*bx*+*c*=0 où *a, b, c* sont des entiers donnés par l'utilisateur.